# Python Errors

Petr Svarny, 2020

#### Error

- Two kinds of errors in Python
  - Syntax error
    - Bad indentation, parenthesis is not closed, forgotten colon
  - Exceptions

```
>>> if x > 2
... print('x is greater than 2')
File "<ipython-input-73-00cd78beb41b>", line 1
if x > 2
^
SyntaxError: invalid syntax
```

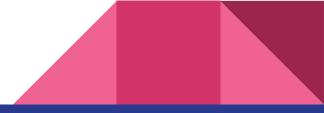

#### Indentation error and missing parenthesis error

```
>>> if x > 2:
... print('x is greater than 2')
File "<ipython-input-74-544106e52c6f>", line 2
print('x is more than 2')
^
IndentationError: expected an indented block
```

```
>>> print'Hello'
File "<ipython-input-75-352cd0cc9337>", line 1
print 'Hello'
^
```

SyntaxError: Missing parentheses in call to 'print'

### Exception

- Are syntactically correct
- List of built-in exceptions (Python 3.7)

>>> 3/0
Traceback (most recent call last):

File "<ipython-input-80-a0641230c7a8>", line 1, in <module>
3/0

ZeroDivisionError: division by zero

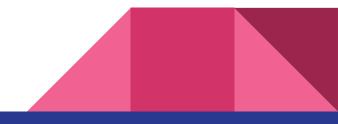

# Exception

```
>>> Fruits
Traceback (most recent call last):
File "<ipython-input-82-2f4f0fa8bdfe>", line 1, in <module>
Fruits
NameError: name 'Fruits' is not defined
>>> f = open('frut.txt', 'r')
Traceback (most recent call last):
File "<ipython-input-83-bdcc5d8c7fd1>", line 1, in <module>
f = open('frut.txt', 'r')
FileNotFoundError: [Errno 2] No such file or directory: 'frut.txt'
```

• Correct following code - try first without running code

```
seasons = ['Spring', 'Summer', 'Fall', 'Winter']
print('My favorite season is ', seasons[4])
```

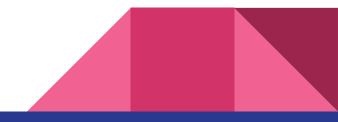

• Correct following code - try first without running code

```
for number in range(10):
    # use a if the number is a multiple of 3, otherwise use b
    if (Number % 3) == 0:
        message = message + a
    else:
        message = message + "b"
print(message)
```

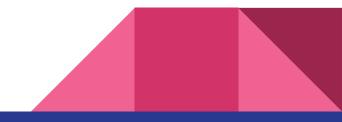

# **Catching exceptions**

- Use try except
- Generally not recommended, use conditions instead

#### try:

code block where exception can occur

#### except:

code block that will run if exception occurs

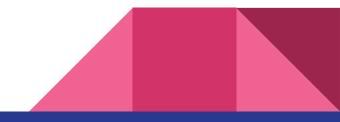

# **Catching exceptions**

>>> try:

- ... **print**(3 + 3)
- ... print('x' + 3)
- ... **print**(2 + 2)
- ... except:
- ... print('Error occurred')

6

Error occurred

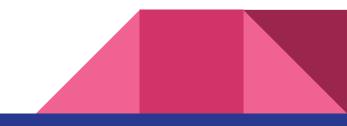

# **Raising Exception**

• We can raise exception in our code using **raise** 

>>> raise Exception('Oh no, this is supposed to be number!')
Traceback (most recent call last):
File "<ipython-input-87-4471a9c5e463>", line 1, in <module>
raise Exception('Oh no, this is supposed to be number!')
Exception: Oh no, this is supposed to be number!

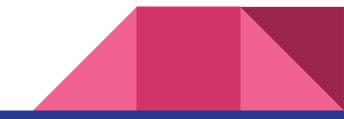

# Catching exceptions

- Better to use except with specific exception than catch all exceptions
- >>> try:
- ... raise NameError
- ... except IOError:
- ... print('Input/Output error')
- ... except NameError:
- ... print('Object does not exist')
- ... except:
- ... print('Some unknown exception')
- ... else:
- ... print('Everything is OK!')

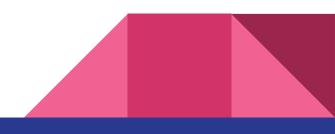

- Ask user to type name
- Raise exception if name
  - Contains number
  - $\circ \quad \text{Has spaces} \quad$
  - Does not start with uppercase letter

Syntax hint: raise Exception('string')

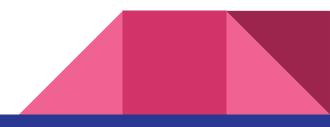

- Create function that ask user to type two integers and return division result
- If user type other data type than integer, ask to type integer
- If second number is 0, ask user to type number again until number is not 0
- Hint: while and/or try except

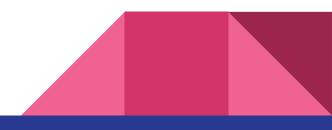

# Code debugging

- Locating, analyzing, and correcting a bug (error)
- May be as twice time consuming as writing the code
- Creative and intellectually challenging part of programming

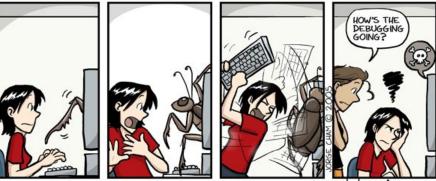

www.phdcomics.com

# Debugging tips

- Don't panic
- Get into debug mode
- Don't look for complex explanations
- If you code was working a minute ago, but now it doesn't—what was the last thing you changed?
- Reproduce problem
- Understand the error message. Do not be afraid of errors, they are here to help  $\bigcirc$
- Be critical of your **beliefs** about your code
- Be systematic and persistent. **Don't panic**

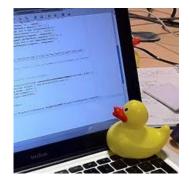

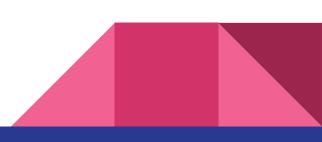

#### • Debug following code

year == int.input("Greetings! What is your year of origin? '))

```
if year <= 1900
    print ('Woah, that's the past!')
elif year > 1900 && year < 2020:
    print ("That's totally the present!")
elif:
    print ("Far out, that's the future!!")</pre>
```

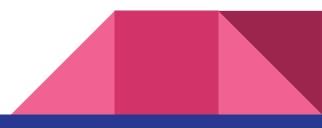

# Debug tool even without IDE

Package ipdb

• import ipdb; ipdb.set\_trace()

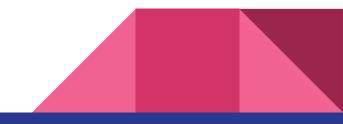